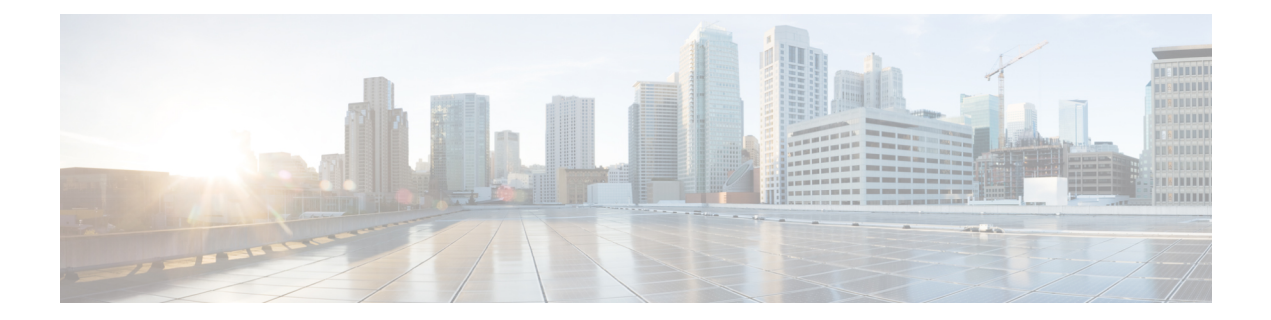

# **Enhanced IPv6 Neighbor Discovery Cache Management**

The IPv6 highly scalable neighbor discovery feature optimizesIPv6 neighbor discovery by providing Neighbor Discovery (ND) cache autorefresh, unsolicited NA gleaning, and neighbor unreachability detection (NUD) exponential retransmit. This feature makes ND more robust in a large-scale deployment

- Finding Feature [Information,](#page-0-0) page 1
- Information About Enhanced IPv6 Neighbor Discovery Cache [Management,](#page-1-0) page 2
- How to Configure Enhanced IPv6 Neighbor Discovery Cache [Management,](#page-2-0) page 3
- [Configuration](#page-4-0) Examples for Enhanced IPv6 Neighbor Discovery Cache Management, page 5
- Additional [References,](#page-4-1) page 5
- Feature Information for Enhanced IPv6 Neighbor Discovery Cache [Management,](#page-5-0) page 6

### <span id="page-0-0"></span>**Finding Feature Information**

Your software release may not support all the features documented in this module. For the latest caveats and feature information, see Bug [Search](http://www.cisco.com/cisco/psn/bssprt/bss) Tool and the release notes for your platform and software release. To find information about the features documented in this module, and to see a list of the releases in which each feature is supported, see the feature information table at the end of this module.

Use Cisco Feature Navigator to find information about platform support and Cisco software image support. To access Cisco Feature Navigator, go to [www.cisco.com/go/cfn.](http://www.cisco.com/go/cfn) An account on Cisco.com is not required.

## <span id="page-1-0"></span>**Information About Enhanced IPv6 Neighbor Discovery Cache Management**

### **Enhanced IPv6 Neighbor Discovery Cache Management Overview**

Neighbor discovery (ND) protocol enforces neighbor unreachability detection (NUD), which can detect failing nodes or routers and changes, to link-layer addresses. NUD is used to maintain reachability information for all paths between hosts and neighboring nodes, including host-to-host, host-to-router, and router-to-host communication.

The neighbor cache maintains mapping information about the IPv6 link-local or global addressto the link-layer address. The neighbor cache also maintains the neighbor's reachability state, which is updated using NUD. Neighbors can be in one of the following five possible states:

- DELAY—Neighbor is pending re-resolution, and traffic might flow to this neighbor.
- INCOMPLETE—Address resolution is in progress, and the link-layer address is not yet known.
- PROBE—Neighbor re-resolution is in progress, and traffic might flow to this neighbor.
- REACHABLE—Neighbor is known to be reachable within the last reachable time interval.
- STALE—Neighbor requires re-resolution, and traffic may flow to this neighbor.

Use the **ipv6 nd na glean** command to configure ND to glean an entry from an unsolicited neighbor advertisement (NA).

Use the **ipv6 nd nud retry** command to configure ND to maintain an ND cache entry for a neighbor during network disruption.

Use the **ipv6 nd cache expire refresh** command to configure the neighbor to maintain an ND cache entry, when no traffic is sent to the neighbor.

## <span id="page-2-0"></span>**How to Configure Enhanced IPv6 Neighbor Discovery Cache Management**

### **Customizing the Parameters for IPv6 Neighbor Discovery**

#### **SUMMARY STEPS**

- **1. enable**
- **2. configure terminal**
- **3. interface** *type number*
- **4. ipv6 nd nud retry** *base interval max-attempts* [*final-wait-time*]
- **5. ipv6 nd cache expire** *expire-time-in-seconds* [**refresh**]
- **6. ipv6 nd na glean**
- **7.** end

#### **DETAILED STEPS**

Г

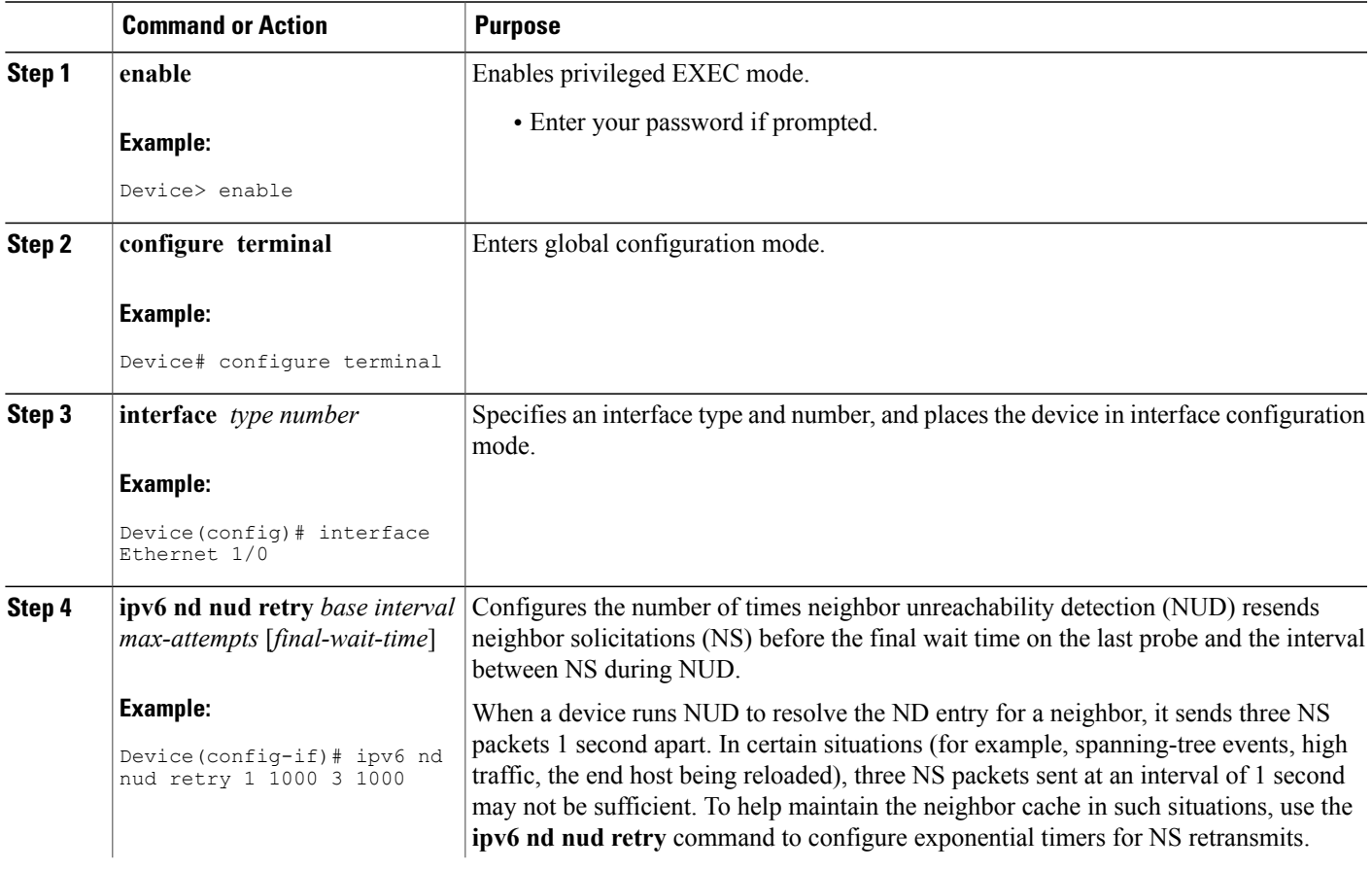

 $\mathbf{I}$ 

T

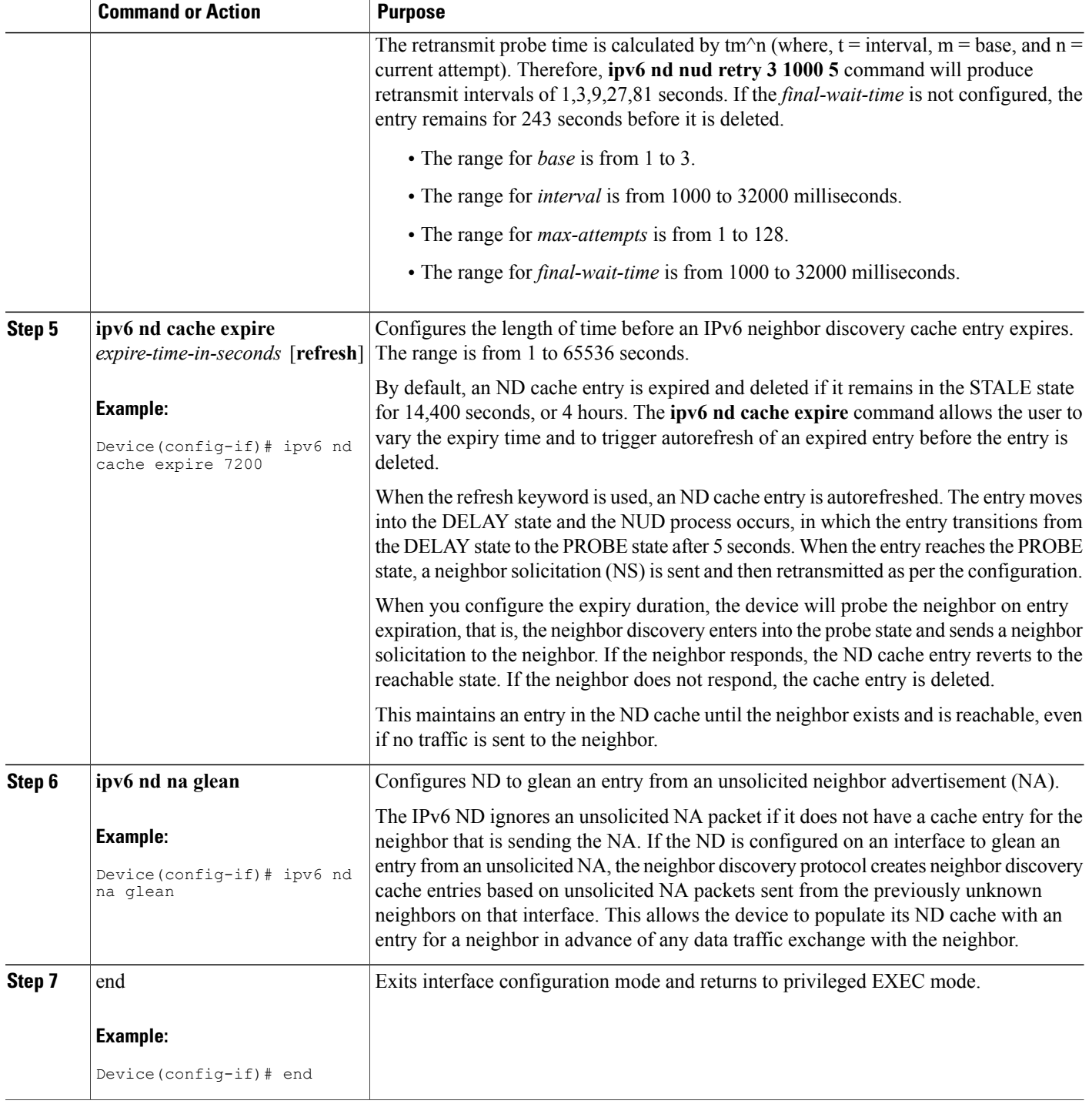

## <span id="page-4-0"></span>**Configuration Examples for Enhanced IPv6 Neighbor Discovery Cache Management**

### **Example: Customizing the Parameters for IPv6 Neighbor Discovery**

In the following example, IPv6 ND NA gleaning is enabled and the IPv6 ND cache expiry is set to 7200 seconds (2 hours):

```
interface Port-channel189
no ip address
ipv6 address FC07::789:1:0:0:3/64
ipv6 nd nud retry 1 1000 3 1000
ipv6 nd na glean
ipv6 nd cache expire 7200
no ipv6 redirects
```
### <span id="page-4-1"></span>**Additional References**

#### **Related Documents**

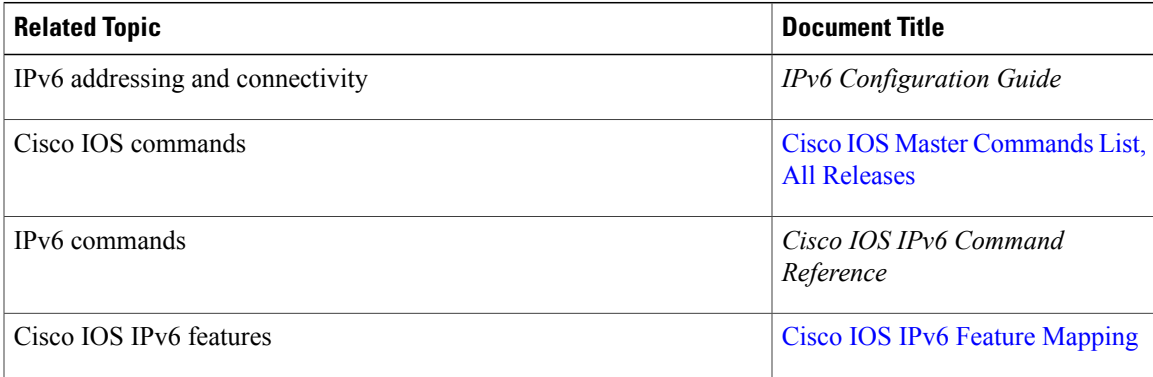

#### **Standards and RFCs**

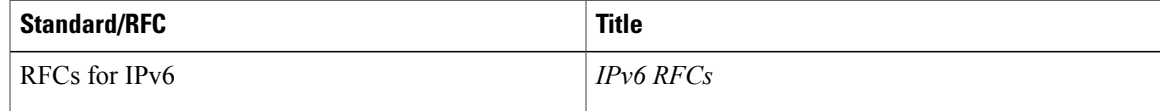

#### **MIBs**

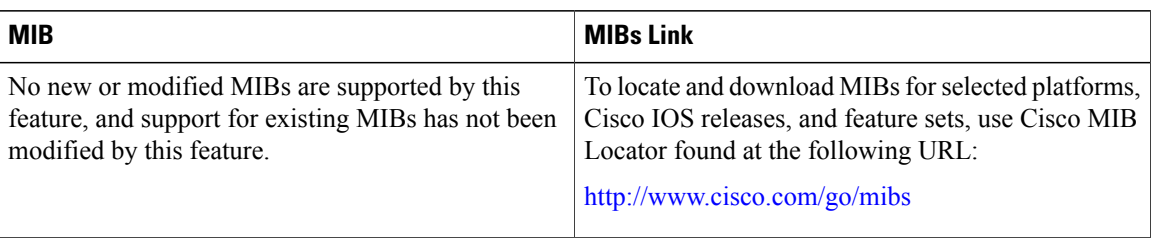

#### **Technical Assistance**

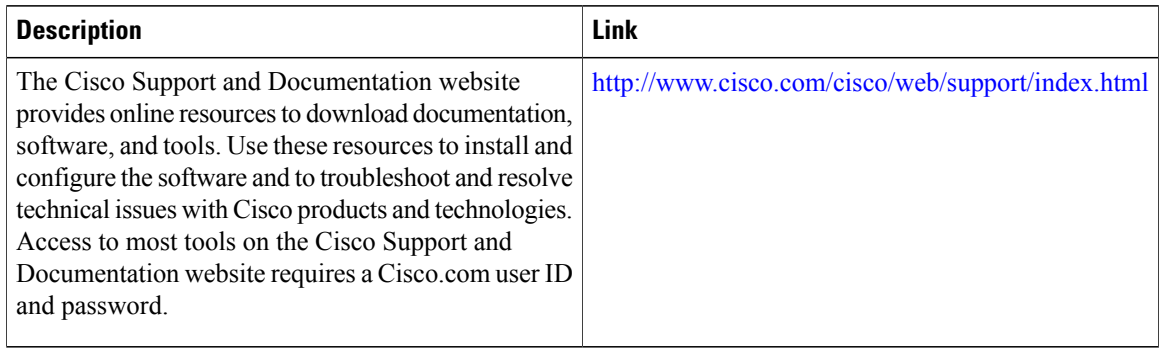

## <span id="page-5-0"></span>**Feature Information for Enhanced IPv6 Neighbor Discovery Cache Management**

The following table provides release information about the feature or features described in this module. This table lists only the software release that introduced support for a given feature in a given software release train. Unless noted otherwise, subsequent releases of that software release train also support that feature.

Use Cisco Feature Navigator to find information about platform support and Cisco software image support. To access Cisco Feature Navigator, go to [www.cisco.com/go/cfn.](http://www.cisco.com/go/cfn) An account on Cisco.com is not required.

| <b>Feature Name</b>                                  | <b>Releases</b>                               | <b>Feature Information</b>                                                                                                    |
|------------------------------------------------------|-----------------------------------------------|----------------------------------------------------------------------------------------------------|
| Enhanced IPv6 Neighbor<br>Discovery Cache Management | $12.2(33)$ SXI7<br>Cisco IOS Release 15.2(1)E | The IPv6 highly scalable neighbor<br>discovery feature optimizes IPv6<br>neighbor discovery by providing<br>ND cache autorefresh, unsolicited<br>NA gleaning, and NUD<br>exponential retransmit.<br>The following commands were<br>introduced or modified: ipv6 nd<br>cache expire, ipv6 nd na glean,<br>ipv6 nd nud retry. |

**Table 1: Feature Information for Enhanced IPv6 Neighbor Discovery Cache Management**

 $\mathbf I$ 

 $\mathbf I$